### Fotografowanie nieba

### *Joanna UDALSKA*

Czy można fotografować niebo zatrzymanym teleskopem? Oczywiście można, lecz na skutek ruchu dziennego sfery niebieskiej gwiazdy na zdjęciu wyglądają jak łuki lub kreski. Każdy pewnie widział fotografie okolic bieguna nieba wykonane nieruchomym aparatem fotograficznym (teleskop {otografujacy niebo to w koncu duzy aparat fotograficzny) ilustrujące pozorny ruch efery niebieskiej. Czy można jednak nieruchomym teleskopem uzyskać "normalne" obrazy nieba z gwiazdami w postaci punktów? Tu, oczywiscie, nasuwajaca sie odpowiedzia jest: nie. A jednak! Najpierw dwa słowa o tym, jak we współczesnej astronomii fotografujemy niebo.

Gwałtowny rozwój elektroniki spowodował, że coraz rzadziej astronomowie używają dziś kliszy fotograficznej jako detektora. Nawet najlepsze klisze mają tzw. wydajność kwantową (procent fotonów zamienianych na elektrony) rzędu kilku dziesiątych procenta, a ich liniowość (zakres jasnosci, w którym zaczernienie kliszy jest proporcjonalne do jasnosci obserwowanego obiektu) jest ograniczona do zaledwie kilku wielkosci gwiazdowych. Najpowszechniejszym detektorem stosowanym obecnie do obrazowania nieba jest *Charge Coupled Dwice,* zwane w skrócie CCD. Jest to dwuwymiarowy detektor skladajacy sie z kilkuset tysiecy fotoczulych elementów umieszczonych na ukladzie scalonym w postaci siatki kilkaset na kilkaset rzedów i kolumn (patrz *Delta* 7/1986). Poszczególne elementy mają typowy rozmiar około 20  $\mu$ m, są więc mniejsze lub porównywalne z ziarnem kliszy. Podczas naświetlania CCD światło padające na poszczególne fotoelementy wybija fotoelektrony uwiezione w ich obszarze. Po zakończeniu ekspozycji następuje odczytywanie układu.

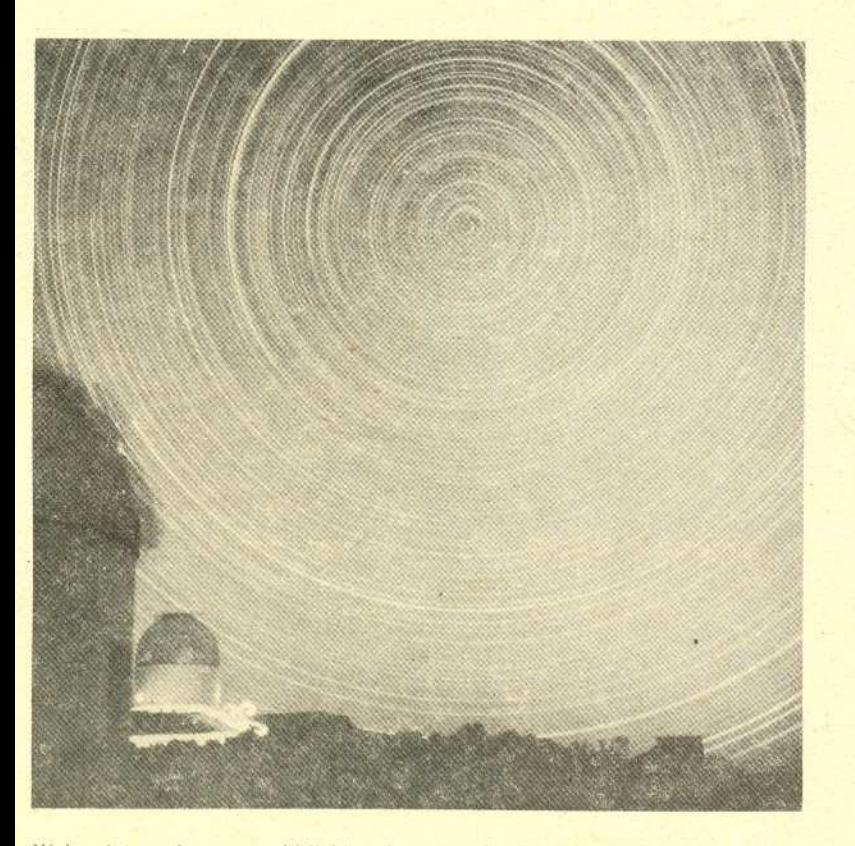

Niebo sfotografowane w chilijskim obserwatorium Las Campañas. Oczywiście, jest to zdjęcie wykonane nieruchomym aparatem. Dlatego też gwiazdy trochę się poruszyły (czas ekspozycji: 9 godzin; zdjęcie wykonal R. F. Garrison).

# o ewolucji jezyków .  $\bf programowan$

## *Ryszard KUBlAK, Stefan ZEMKE*

Jestesmy wszyscy swiadkami dynamicznego rozwoju technologii komputerowej. Postepuje miniaturyzacja sprzetu, a jednoczesnie wzrastaja jego możliwości. Jednak zmiany nastepuja nie tylkó w tej dziedzinie. Przemianom ulega równiez oprogramowanie, w tym jezyki programowania.

#### Bogactwo jezyków programowania

Jednym ze skutków czterdziestoletniego rozwoju informatyki jest powstawanie ogromnej liczby jezyków programowania. Proces ten rzadzi sie podobnymi prawami, co rozwój jezyków naturalnych. Bywają języki bardzo rozpowszechnione oraz takie, kt6re sa uzywane tylko w malych spolecznosciach specjalistów z danej dziedziny. Niektóre jezyki wymieraja, a w ich miejsce pojawiaja sie nowe, o wyższych walorach użytkowych. Języki potrafią żyć własnym życiem, wzbogacajac sie o coraz to nowe formy dialektowe.

W niniejszym szkicu spróbujemy Czytelnikowi przedstawic zaznaczajace sie glówne tendencje rozwoju jezyków programowania. Beda nas interesowac jednak tylko tak zwane jezyki ogólnego zastosowania. W takich jezykach mozna pisać programy dotyczące zagadnień inżynierskich, baz danych, redagowania tekstów. Można też pisać programy rozpoznajace i interpretujace napisy w danym jezyku, tak zwane interpretery lub kompilatory. Zostawimy natomiast na boku jezyki wasko specjalizowane, przeznaczone do sterowania konkretnymi systemami informatycznymi. W tej grupie znajdzie sie na przyklad jezyk porozumiewania sie z systemem rezerwacji miejsc lotniczych albo jezyk opisu rysunków technicznych w systemie komputerowego wspomagania proj ektowania.

Języki programowania ogólnego zastosowania można podzielić na trzy grupy: - języki imperatywne,

zwane też instrukcyjnymi; - jezyki aplikatywne, zwane też funkcyjnymi;

- jezyki deklaratywne,

zwane też logicznymi.

To, co odróżnia te trzy grupy języków, nie sprewadza sie wylacznie de regul gramatycznych. Zasadniczym wyróżnikiem jest odmienny w każdym przypadku spesób myslenia pregramisty o tworzonym przez niego programie. W pewnym sensie, mamy tu analogie do różnic w sposobie myślenia o otaczającym nas świecie, gdy posługujemy się językiem polskim, angielskim czy chinskim. I aby debrze wladac danym jezykiem, nie wystarczy tylko. znajomość obowiązujących w nim reguł gramatycznych. Trzeba jeszcze umiec w tym jezyku myslec.

#### Myslenie w kategoriach instrukcji

Pregramewanie w jezyku imperatywnym pelega na wypisywaniu ciagów instrukcji, które nastepnie przekazujemy komputerowi do wykonania.

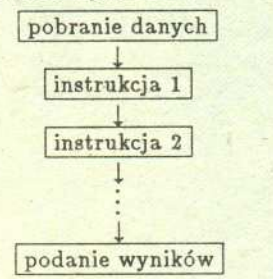

Programista myśli o swoim zadaniu tak: gdy pregram etrzyma takie a takie dane, to należy kolejno wykonać na tych danych takie a takie operacje i w końcu zaprezentować wyniki. Świat w pamięci komputera zmienia się pod wpływem wykenywanych instrukcji. Pregramista musi w pelni panewac nad dynamika tych ·zmian.

Myślenie tego rodzaju jest nieodłącznie zwiazane z budewa i dzialaniem współczesnych komputerów. To właśnie komputer wykonuje kolejno zlecone mu instrukcje i wydaje sie naturalnym pregramewac w terminach dla. niego. podstawowych. Jest to zasadniczy pewód, dla którego. wlasnie jezyki typu imperatywnego są najpowszechniej używane. Ugruntowany jest też pogląd, że dają one najpełniejsze możliwości efektywnego. sterewania zasebami kemputera: pamiecia, ekranem, drukarka, .dyskami, itp.

Najpierw przez przyłożenie odpowiedniego napięcia pierwsza kolumna przesuwana jest do dodatkowej kolumny zerowej i wszystkie pozostałe przesuwają się o jedno miejsce w tym samym kierunku. Kolumna zerowa składa się, oczywiście, z tylu elementów, ile jest rzędów. Następnie kolejne komórki kolumny zerowej przesuwane są (również przez przykładanie odpowiedniego napięcia) do rejestru odczytującego. Napięcie zmierzone w rejestrze odczytu jest zamieniane na wartość cyfrową i zapisywane przez sterujący komputer w odpowiednim elemencie pamięci komputera. Po pomiarze do rejestru odczytującego przesuwana jest następna komórka itd., aż do odczytania całej kolumny. Po zakończeniu odczytu pierwszej kolumny w jej miejsce przesuwana jest następna (czyli druga) i proces jest powtarzany – aż do zakończenia odczytu ostatniej kolumny.

Ogromna wydajność kwantowa elementów CCD, sięgająca czasem nawet 80%, sprawia, że rejestruje ono niemal całe światło obiektów niebieskich. Duża pojemność elementów CCD, sięgająca kilkuset tysięcy elektronów, powoduje, że układy te są liniowe w zakresie wielu wielkości gwiazdowych, co pozwala mierzyć jasności gwiazd zarówno słabych, jak i jasnych na tym samym obrazie. Są jednak i problemy. Główny to technologiczny - problem wykonania dużych układów mających wszystkie elementy o podobnych parametrach. Aktualnie największe działające układy zawierają 2048 na 2048 elementów skupionych na płytce o rozmiarach około 4 cm na 4 cm i wydaje się, że dość trudno będzie wytworzyć większe. Taki układ pokrywa (w zależności od teleskopu, z którym współpracuje) obszar nieba zaledwie od kilku do . kilkunastu minut łuku. Do wykonywania obrazów większych obszarów pozostają więc ciągle jeszcze klisze fotograficzne (mogą mieć nawet da 0,5 na 0,5 m).

Wróćmy teraz do problemu fotografowania nieba zatrzymanym teleskopem. Oczywiście, jeśli użyjemy kliszy fotograficznej, uzyskamy obrazy w postaci kresek. Co będzie jednak, gdy jako detektora użyjemy CCD i ustawimy go tak, by rzędy były równoległe do kierunku ruchu dziennego nieba (oczywiście, ze względu na małe rozmiary CCD możemy przyjąć, że luki są liniami prostymi)? Jeśli zastosujemy teraz standardowy sposób odczytu: ekspozycja, odczyt - to efekt bedzie identyczny jak w przypadku kliszy. Zastanówmy sie jednak, co. uzyskamy, gdy będziemy odczytywać układ w sposób ciągły i dobierzemy czas odczytu kolumny równy dokładnie czasowi przesunięcia się gwiazdy do sąsiedniej kolumny na skutek ruchu sfery niebieskiej. Załóżmy dla ułatwienia, że obraz gwiazdy zajmuje tylko jeden element (w rzeczywistości na skutek drgań atmosfery i niedoskonałości optyki teleskepów z reguly zajmuje *an* kilka elementów). \

Światło gwiazdy dotarłszy do układu pada na któryś z elementów ostatniej kolumny. W międzyczasie odczytywana jest kolumna zerowa. Po zakończeniu ostatnia kolumna przesuwana jest na pozycję przedostatnią, w niej więc znajdują się teraz fotoelektrony wybite przez światło gwiazdy. Ale ponieważ odpowiednio dobraliśmy czas odczytu, również światło gwiazdy pada teraz na element kolumny przedostatniej (oczywiście, rząd jest ten sam co poprzednio, bo ustawiliśmy układ równolegle rzędami do ruchu dziennego). Fotoelektrony akumulują się teraz z wybitymi poprzednio. Po odczycie kolejnej kolumny interesujący nas element przesuwany jest na miejsce przed-przedostatnie, gwiazda przesuwa się również tam i tak dalej aż do osiągnięcia kolumny pierwszej. Po dojściu do kolumny pierwszej element zawiera wszystkie fotoelektrony wybite wzdłuż całego rzędu. Odczytując tę kolumnę dostajemy punktowy obraz gwiazdy o czasie ekspozycji równym czasowi przechodzenia gwiazdy przez uklad.

Nic wiec prestszege, jak edczytywac uklad bez przerwy. Zamiast ebrazu o wielkości kilka na kilka minut łuku, jak przy klasycznym zastosowaniu

CCD, uzyskamy obraz paska o szerokosci kilku minut na ... no wlasnie, to zalezy od tego, jak dlugo bedziemy odczytywac. Moze to byc stopien, kilka czy kilkanaście. Technika ta daje więc możliwości uzyskiwania obrazów CCD dużych obszarów nieba, czyli tego, co w zasadzie do dzisiaj było domeną klisz fotograficznych. A zalety są ogromne. Przede wszystkim duża czułość CCD powoduje, że przy obserwacjach zatrzymanym teleskopem o średnicy lustra 1 metr rejestruje się obiekty słabsze niż na "najgłębszych" przeglądach fotograficznych. Ponadto istnieje zawsze możliwość regulacji czasu ekspozycji przez wydłużenie czasu przechodzenia gwiazdy przez uklad, np. dzieki wprowadzeniu teleskopu w ruch wolniejszy od ruchu sfery niebieskiej. Zauważmy też, że czas ekspozycji jest, oczywiscie, funkcja deklinacji. Uzyskane w ten sposób dane maja znakomitą precyzję zarówno astrometryczną, jak i fotometryczną; mają wiec znacznie większą wartość niż zwykłe fotografie.

Technika ta, zwana z angielska technika skanowania, zostala z sukcesem zastosowana ostatnio przez astronomów amerykanskich, Paula Schechtera i Steva Shectmana, w obserwatorium Las Campafias w Chile.

Wykorzystali oni do tego najnowszy uklad CCD o wielkosci 2048 na 2048 elementów. Oczywiscie, jak to zwykle bywa w przypadku pionierskich przedsiewziec, nie obylo sie bez problemów technicznych. Okazalo sie po pierwsze, że czas odczytu kolumny tak dużego układu jest zbyt długi (każda taka kolumna to przecież 2048 elementów), zaszła więc konieczność stosowania tzw. superelementów, skladajacych sie z czterech (2 na 2) podstawowych komórek. CCD miał więc efektywną wielkość 1024 na 1024 superelementów. Innym ograniczeniem była ogromna ilość danych splywajacych z ukladu - jedna kolumna w tej konfiguracji zawiera 1024 razy 2 bajty. Obliczmy: przy światłosile 1:7 teleskopu o średnicy 1 m, l mm w ognisku teleskopu odpowiada okolo 30 sekundom luku. Jesli obserwujemy gwiazde na równiku niebieskim (najszybciej poruszajaca sie ze wzgledu na ruch sfery niebieskiej) - w ciagu l sekundy przemieszcza sie

ona o 15 sekund luku, czyli o pól milimetra na ukladzie CCD. Pól milimetra to 0,5/0,02, czyli 25 kolumn oryginalnych lub 0,5/0,04, czyli 12,5 kolumn superelementów. Tak wiec na sekunde odczytywano 25 kB danych. W tej sytuacji problemem staje sie ich magazynowanie. Nie udalo sie, niestety, zapisywac ich bezposrednio na ostatnim cudzie techniki - kasetkach EXABYTE. Kasetki te mają pojemność 2,2 GB, a więc jedna wystarczylaby na rejestracje danych z calej nocy! Z tej przyczyny ograniczono skany

\

```
end
end.
var
   a, b, c: Integerj
      if a * a + b * b = c * c the
         wrlteln (a, b, c)
   begln
      a := \text{trunc}(\text{sqrt}(c \star c - b \star b));program TrójkiPitagorejskie;
const
   M=10j
begin
for c:= l to M do
   for b := 1 to c - 1 do
```
do kilkunastu minut i dopiero po zakonczeniu ekspozycji wyniki zapisywano na kasetkach. Ogólnie jednak obserwacje zakończyły się pełnym sukcesem i pozwolily zebrac'dane przegladowe nieba z wielu obszarów.

Paul Schechter twierdzi, że już wkrótce będziemy mieli cyfrowe przeglądy nieba. I rzeczywiscie, choc pewnie niepredko zostana skonstruowane wieksze uklady CCD, umieszczenie kilku, powiedzmy czterech, ukladów jeden obok drugiego umożliwi skanowanie pasków o szerokości rzędu stopnia. I po roku czy dwóch powinnismy miec skompletowany przeglad CCD calego nieba. Jedyny problem to - kto bedzie analizowal te super ogromną ilość danych. Paul odpowiada z uśmiechem: komputery i studenci!

Przyklady programów imperatywnych w jezyku BASIC moga Czytelnicy' odnaleźć w dziale  $\mu$  miesięcznika *Problemu.* My zilustrujemy myślenie imperatywne programem w jezyku PASCAL na generowanie tak zwanych *tr6iek pitagorejskich.* Trójka pitagorejska nazywa sie w matematyce trójke liczb naturalnych *a, b, c* spelniajacych warunek z twierdzenia Pitagorasa:  $a^2 + b^2 = c^2$ . Można wykazać, że takich trójek jest nieskonczenie wiele. Nasz program ma generowac i wyswietlac wszystkie trójki, w których *c* nie przekracza danej liczby M.

Zastosowana w programie metoda polega na przegladaniu wszystkich  $par b, c, w ktorych  $c \leq M$  i  $b < c$ ,$ wyliczeniu wartosci pierwiastka z liczby  $c^2 - b^2$  i zaokragleniu jej do liczby naturalnej przez odrzucenie czesci ulamkowej. Nastepnie sprawdzamy, czy otrzymane w ten sposób liczby: *a,* które obliczylismy, *b* oraz *c* spelniaj ( warunek Pitagorasa. Jesli tak, to otrzymana trójke wyswietlamy na ekranie. Po zbadaniu danej pary *b, c* przechodzimy do kolejnej według zasady, że dla ustalonego *c* badane sa wszystkie *b* w porzadku rosnacym od 1 do  $c-1$ . Po wyczerpaniu zas wszystkich *b* nastepuje przejscie do kolejnego, wiekszego *c,* az do wyczerpania liczb od l do M.

Maksymalna wartość zmiennej *c*.

Zmienne *a, b, c* moga przyjmowac liczbowe wartości całkowite. Poczatek instrukcji programu. Dla kolejnych wartości *c* od 1 do M wykonaj: przy ustalonym *c* dla kolejnych *b* od l do *c-l* wykonaj instrukcje pomiędzy słowami begin i end: przypisz zmiennej *a* wartość  $\sqrt{c^2 - b^2}$ po odrzuceniu czesci ulamkowej, jezeli otrzymana trójka jest pitagorejska wyswietl liczby *a, b, c.*

### Myslenie w kategoriach zbiorów l funkcji

W podejsciu funkcyjnym program komputerowy jest traktowany jako funkcja, która w sposób jednoznaczny dla ustalonych danych wyznacza wyniki.

dane *funkcja* + wyniki

Programista ma możliwość myśleć w kategoriach pojec matematycznych, takich jak zbiory i funkcje na zbiorach.